# How to Make an iOS App **For Your Business?**

# iOS App Development: Research and Plan

### Solidify Your Idea

П

Put down your thoughts, describe key app features, and name the problem it gets solved.

#### . . Picture The Ideal User

Who is going to buy or use your application? What for? Define the audience that will benefit from your solution.

#### П Conduct Market Research

Know your competitors, find out their weak spots, and design to beat them.

#### П Set Up The Budget

How much are you willing to spend? Evaluate your total budget, factoring in all the different aspects of iOS app development.

#### $\Box$ Choose iOS App Developers

Building an app that hits the mark requires highly-skilled iOS app developers. If you don't have them, we can put you in touch with the right talent[.](https://www.ideamotive.co/contact) Just drop us a note.

#### П Conceive the Development Approach

If you want to future-proof your iOS application to serve Android and other platforms in the future, cross-platform development drives the most value.

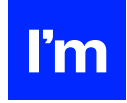

# iOS App Development: Design

### Create Wireframes

П

Well-crafted wireframes and storyboards provide a solid backbone for your app's layout to enable fast and efficient development.

#### П Build a Prototype

Bring your wireframes to life and build a gorgeous prototype that will help you demonstrate the potential of your product and get investors on board.

### iOS App Development: Coding

#### П Leverage Libraries and Open Source Tools

Capitalize on the existing snippets of code to speed up the development and enhance your iOS app with robust features.

### Adhere to Coding and Naming Conventions l 1

To ensure smooth app performance and make developers' lives easier, stick to short and standardized names when developing your code.

### Secure Your iOS App

Keep your users' data safe by adding an extra layer of protection and embedding security best practices in your app's design.

# Localize Your Product

Embrace the global audience and boost downloads with content localization.

### **Reduce Your App's Size** П

In iOS app development, smaller often means better. Shrink your app to make it fast and easy to download, install, and use.

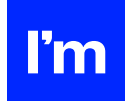

# iOS App Development: QA and Testing

### **Check Device Compatibility**

Don't limit yourself to the latest iPhone version. Ensure that your app is compatible with all Apple devices.

### $\Box$  Perform Feature Check

Check if your iOS application meets all the business requirements and offers the features you initially envisioned.

# **Nerify Performance**

Make sure all your users can enjoy the smooth and uninterrupted performance even when your app usage numbers go through the roof.

# iOS App Development: Launch

#### П Test Against App Stores' Submission Guidelines

See if your application meets Apple's strict publication guidelines before you hit the 'Send' button.

### **FILE**

# Submit Your App to Apple Store

Log in to the Apple Store and send your iOS application for review. Add screenshots and descriptions to attract more users.

### **Promote Your Release**

Spread the gospel! Once your app is out, make it seen using an array of marketing channels.

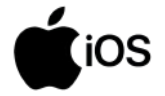